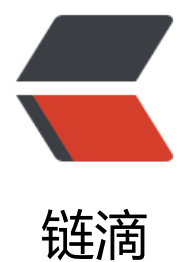

## 和我一起学习 go 语[言: 2](https://ld246.com). 看完了基础写个冒 泡排序吧

作者: jeras

- 原文链接:https://ld246.com/article/1595505906983
- 来源网站: [链滴](https://ld246.com/member/ieras)
- 许可协议:[署名-相同方式共享 4.0 国际 \(CC BY-SA 4.0\)](https://ld246.com/article/1595505906983)

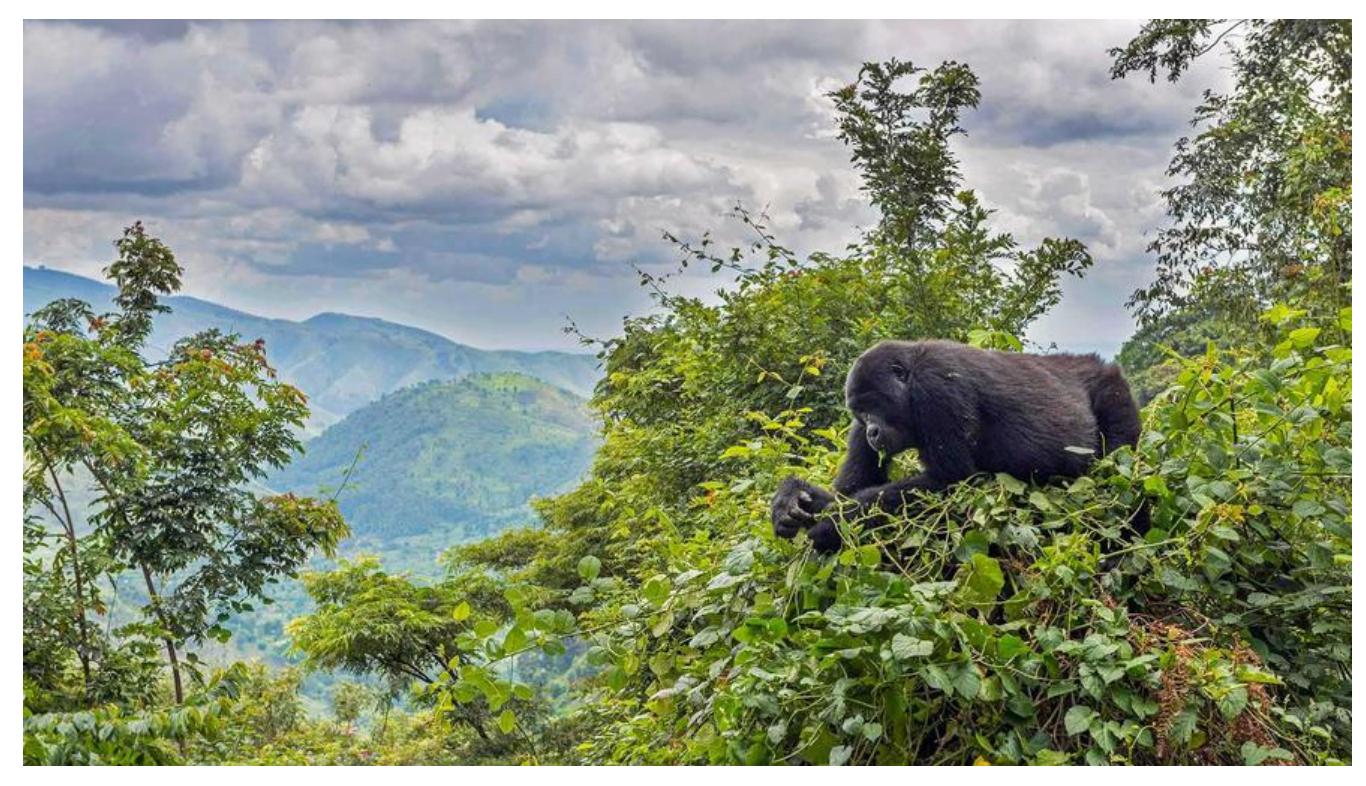

## **碎碎念**

提笔,居然写了半天没写好~,后来终于成功了~但是又迷茫了~ 因为百度了下发现还有别的写法

## **代码**

package main

```
import "fmt"
```

```
func main() {
  ar := [\text{lint}\{9, 8, 0, 4, 2, 7, 1, 6, 3, 5, 11\}]var out = sort(ar)
   fmt.Println(out)
   ar1 := [...]int{9, 8, 0, 4, 2, 7, 1, 6, 3, 5}
  out1 := bubble sort(ar1)
  fmt.Println(out1)}
/*切片模式,可以传任意个数的数组/切片*/
func sort(arr []int) []int {
  arr len := len(arr)for i := 0; i < \arctan 1en; i++ {
     for j := i + 1; j < arr len; j++ {
        if arr[i] \langle arr[j] \langlearr[i], arr[j] = arr[j], arr[i] }
      }
   }
```

```
 return arr
}
func bubble_sort(arr [10]int) [10]int {
   arr len := \overline{len(ar)}for i := 0; i < \arctan 1; i++1for j := 0; j < \overline{arr} len-i-1; j + 1if arr[j] > \arcsin 1 {
            arr[j], arr[j+1] = arr[j+1], arr[j] }
       }
    }
    return arr
}
```
## **结语**

最近把go基础看了下,看到了数组这里,顺便练习练习吧~ 上面的俩排序你喜欢吗?如果喜欢记得点赞!哈哈哈~